## **Digital Release - Album Publishing file naming**

ファイルの命名は、対応するフィールド(連続オーディオファイルとトラックごとの1つのファイル規約)を入力することによって指 定することができ、タグに基づいています。

情報はCD / SACDタブのディスク情報と出力形式から取得されます。

デフォルトの大文字を変更するには、タグ名に大文字/小文字を使用します。 たとえば、アルバムの出演者を大文字でファイ ルを作成し、<DISCPERFORMER> <DiscPerformer> CDText出演者フィールドの大文字を尊重します。

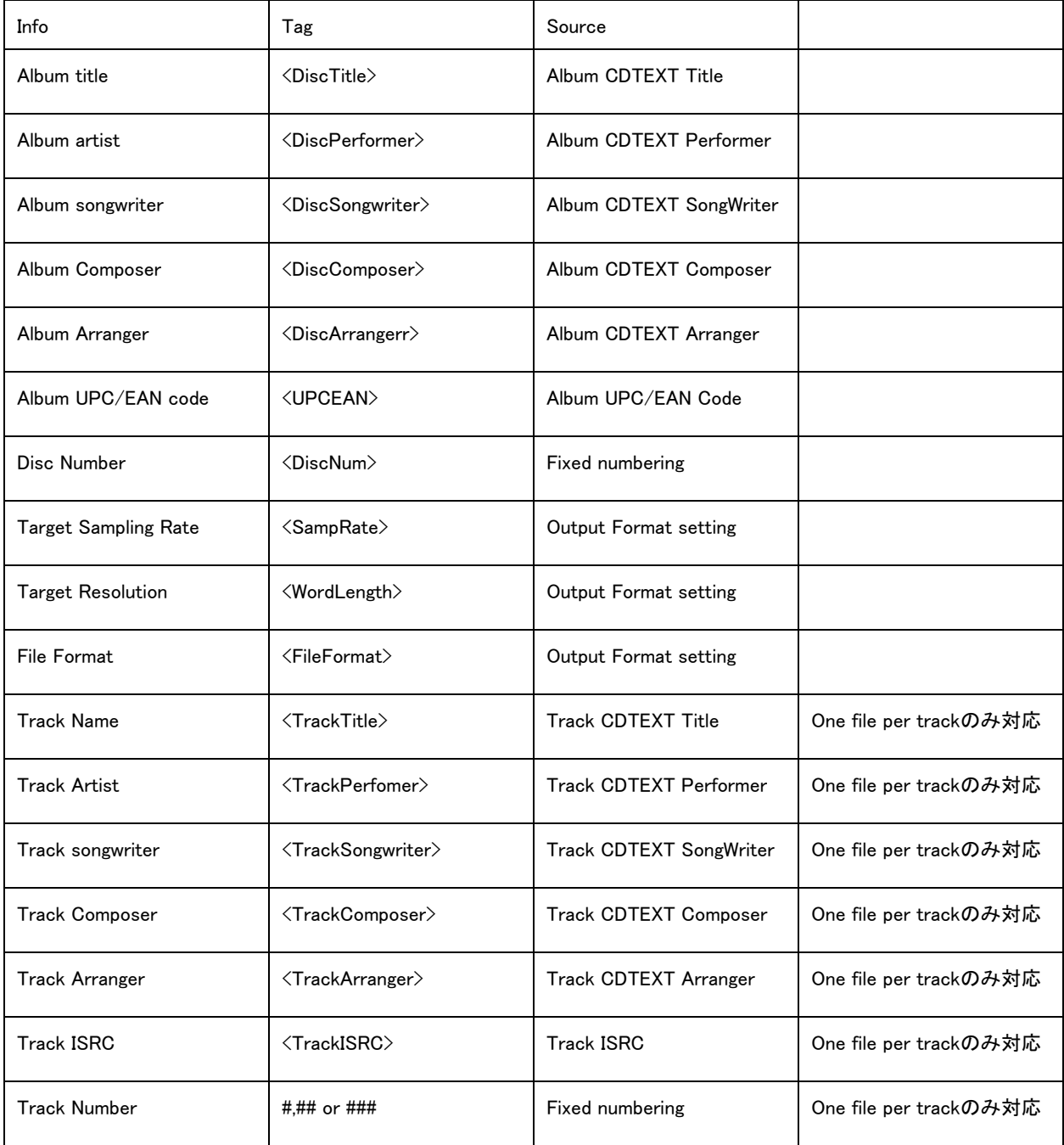

## **Creating Subfolders**

名前付け規則のフィールドに/または¥を追加することによって、サブフォルダを作成することができます。 <FileFormat> / (例:<FileFormat> / <TrackTitle> - <TrackPerfomer> => WAV / Transmission - Sonic Rade)

FileFormatとSamplingごとにサブフォルダを作成する場合は、次のように入力します。 <FileFormat> <SampRate> / <TrackTitle> - <TrackPerfomer> => WAV96k / Transmission - Sonic Rade)

FileFormatごと、およびこのサブフォルダ内にサブフォルダを作成する場合は、 <FileFormat> / <SampRate> / (例:<FileFormat> / <SampRate> / <TrackTitle> - <TrackPerfomer>)=> WAV / 96k / Transmission - Sonic Rade

## **Output folder**

出力フォルダが指定されていないか、指定された出力先フォルダに書き込めなかった場合、ファイルはデフォルトでC:¥ User ¥ <ログイン名> ¥ My Music ¥